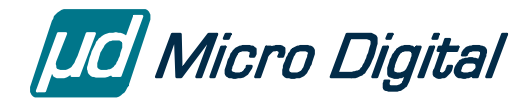

# smxCD™ User's Guide

August 27, 2013

by David Moore

### **Table of Contents**

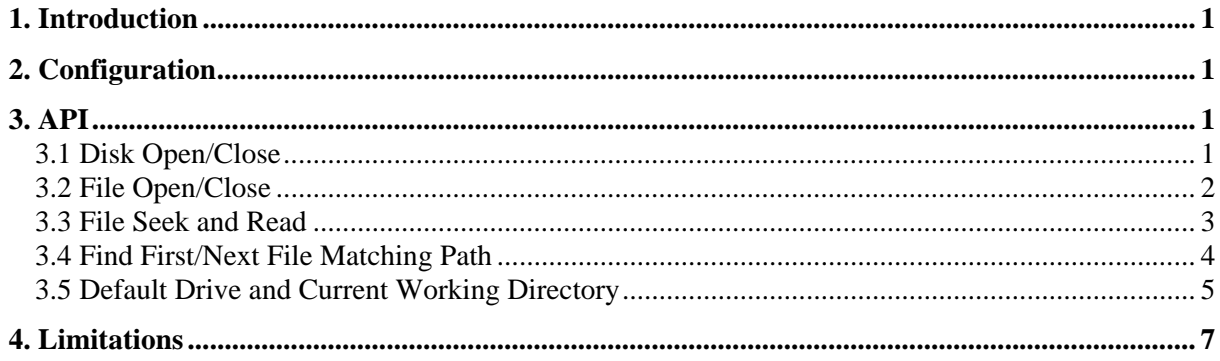

© Copyright 2000-2013

Micro Digital Associates, Inc. 2900 Bristol Street, #G204 Costa Mesa, CA 92626 (714) 437-7333 support@smxrtos.com www.smxrtos.com

All rights reserved.

smxCD is a Trademark of Micro Digital Inc. smx is a Registered Trademark of Micro Digital Inc.

## <span id="page-2-0"></span>**1. Introduction**

**smxCD** is a CD file system that reads ISO-9660 or High Sierra CD-ROMs from a USB CD-ROM drive. It is a read-only file system for CD-ROM, CD-R, and CD-RW media. CD-RW media can be used if written in the ISO-9660 format, using a utility such as Adaptec's Easy CD Creator (www.adaptec.com). Also note that it is capable of reading only the first session of a multi-session CD. These are CDs that have been written to, "closed" to ISO-9660, then added to and closed again. You will not be able to access files added in later sessions. If you are interested in support for reading CDs in other formats, or writing to CDs, please discuss this with us.

The API calls are listed below, with related functions grouped together. Note that the functions that take *userid* parameters are not listed — see #1 in the Limitations section, below.

## **2. Configuration**

Configuration settings are in cdfs.h.

## **3. API**

### **3.1 Disk Open/Close**

These mount and unmount the CD drive, initializing data structures required for subsequent accesses.

#### BOOLEAN **cd\_dskopen**(char \*path)

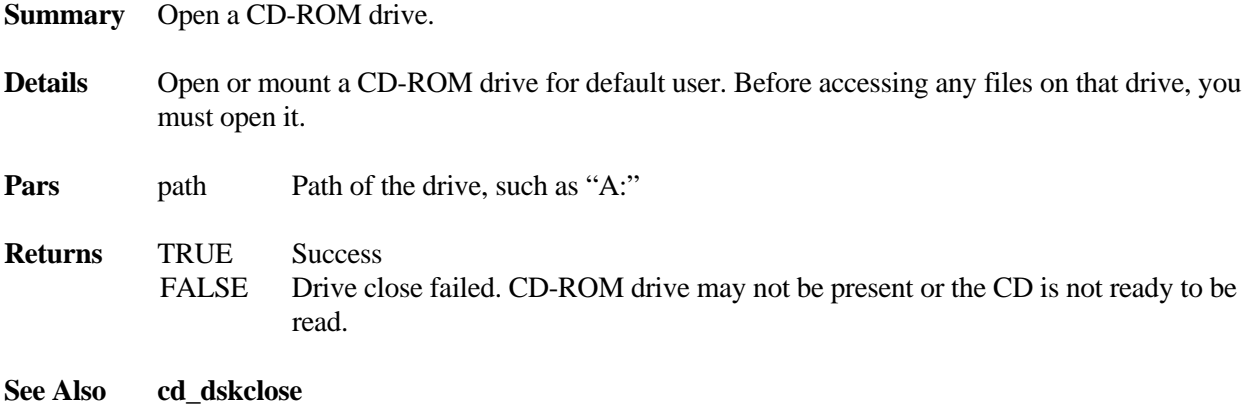

#### <span id="page-3-0"></span>void **cd\_dskclose**(char \*path)

**Summary** Close a CD-ROM drive.

**Details** Close or un-mount a CD-ROM drive for the default user, when done accessing files on it.

**Pars** path Path of the drive, such as "A:"

**Returns** none

**See Also cd\_dskopen**

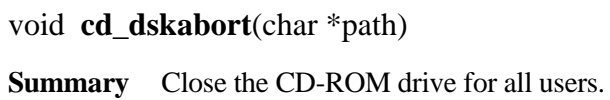

**Details** Close the CD-ROM drive indicated for all users.

**Pars** path Path of the drive, such as "A:"

**Returns** none

**See Also cd\_dskclose**

#### void **cd\_dskaborta**(void)

**Summary** Close all CD-ROM drives for all users.

- **Details** Close all CD-ROM drives for all users and free all resources allocated, including block buffer space.
- **Pars** none
- **Returns** none
- **See Also cd\_dskclose**

### **3.2 File Open/Close**

CDFD **cd\_open**(char \*path)

**Summary** Open a file.

<span id="page-4-0"></span>**Details** Attempt to open and initialize a file control data structure and return a file index into the global drive array. Two open routines are included, one for the default user (0) and one for a specified user. If the routine fails a negative index is returned. The path specifier passed in as an argument defines the file to be opened. If a drive is not specified, the default drive for the user will be used. If the path does not include a root specifier, the path is considered relative to the default directory for the drive.

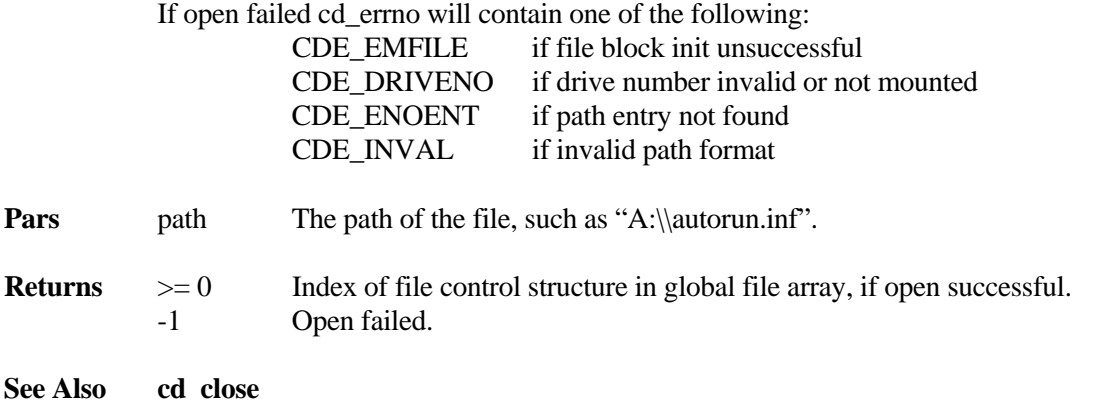

#### void **cd\_close**(CDFD fileno)

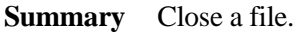

- **Details** Close the file indicated. Deallocate memory and data structures allocated when opened and remove file from list of open files for the file's owner drive data structure.
- **Pars** fileno Index returned by cd\_open()

**Returns** none

**See Also cd\_open**

### **3.3 File Seek and Read**

#### LONG **cd\_lseek**(CDFD fileno, LONG offset, int origin)

**Summary** Move the file pointer.

- **Details** Move the file pointer 'offset' bytes from the origin specified in argument origin. If the seek attempts to seek past the end of the file, the file length is returned and the pointer is set to 1 byte beyond the end of the file. If the seek attempts to seek before the beginning of the file, 0 is returned and the pointer is set to the beginning of the file. File position pointers are zero based.
- **Pars** fileno Index returned by cd\_open()

<span id="page-5-0"></span>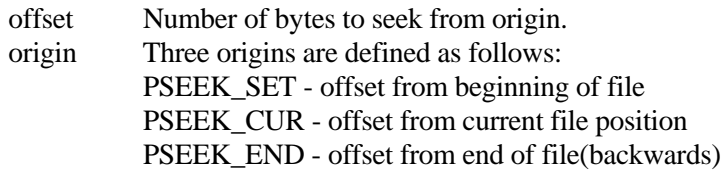

**Returns** The new file position after the seek operation

**See Also cd\_open**

int **cd\_read**(CDFD fileno, u8 \*buf, u16 count)

**Summary** Read a specified number of bytes from a file into the specified buffer.

**Details** Attempt to read a specified number of bytes from a file into the specified buffer. If the read is successful, the number of bytes read is returned. If the end of file is encountered before the request is complete, the number of bytes returned will be less than the request. If an error occurs, the returned value will be less than 0 and will contain an error code. The file position pointer is updated.

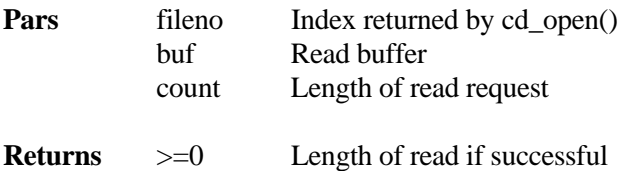

- -1 Error
- **See Also cd\_open**

### **3.4 Find First/Next File Matching Path**

BOOLEAN **cd\_gfirst**(CD\_DSTAT \*stat, char \*path)

**Summary** Retrieve the first directory entry that matches a pattern.

- **Details** Attempt to retrieve the first directory entry that matches a pattern. The path/pattern is parsed to the lowest directory level. A file is opened for the directory using one of the global file slots. The directory pointed to by this file is then searched for the match pattern. The file pointer is updated for subsequent calls. Since the drive must be open by a user before any file open operations are performed, a user specific version of this routine is provided. If the default user (0) is assumed but the default user (0) has not opened the drive, the match will return false.
- **Pars** stat Directory statistic entry returned if match found path Path/match specifier

<span id="page-6-0"></span>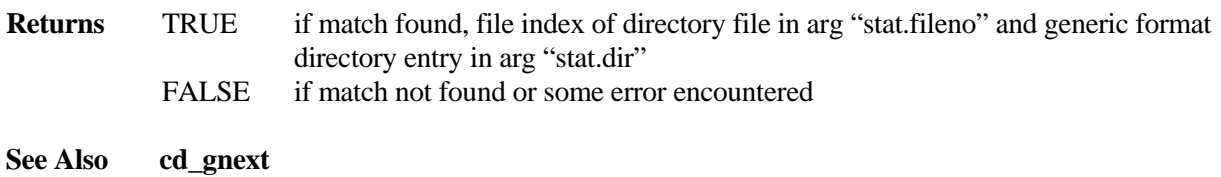

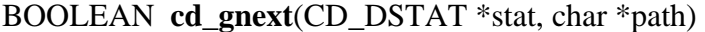

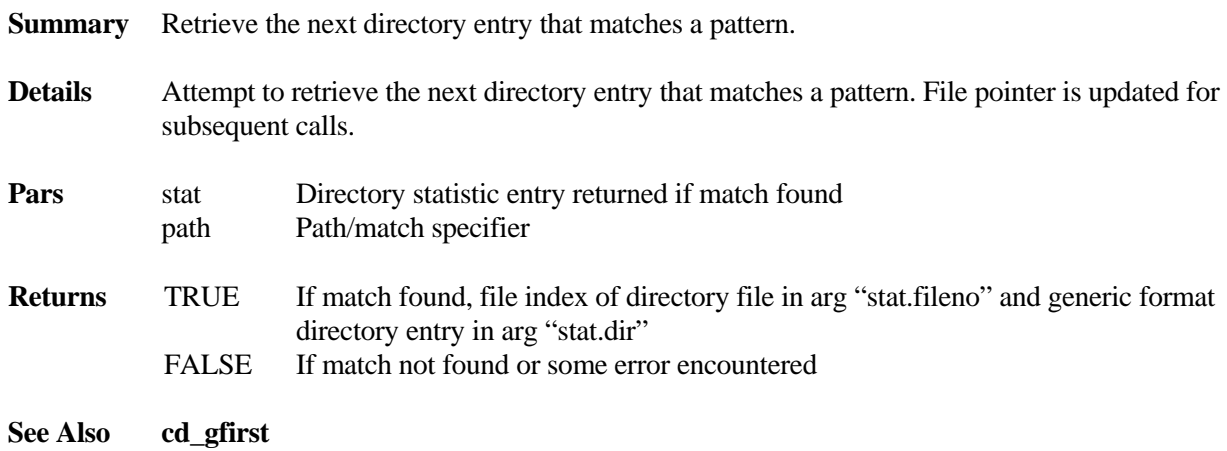

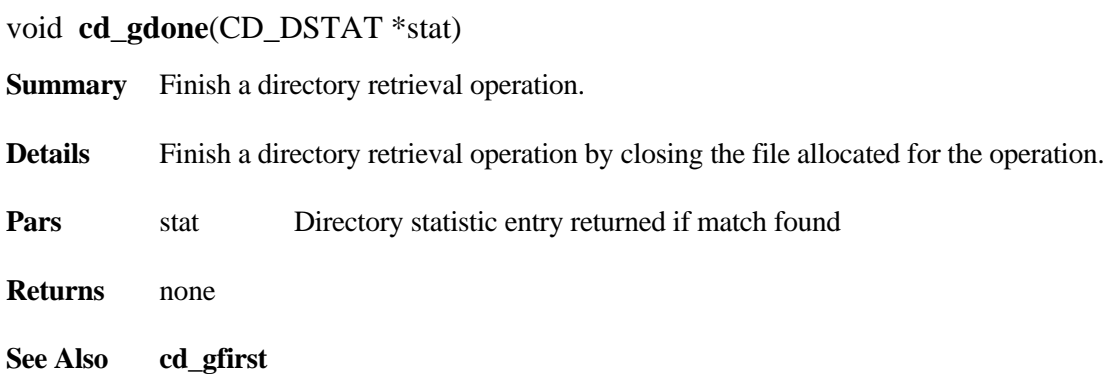

## **3.5 Default Drive and Current Working Directory**

(See Limitation 1)

**Pars** none

#### int **cd\_getdefltdrvno**(void)

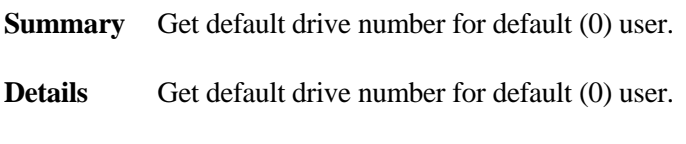

**Returns** Default drive number for default (0) user

**See Also cd\_setdefltdrvno**

#### BOOLEAN **cd\_setdefltdrvno**(int driveno)

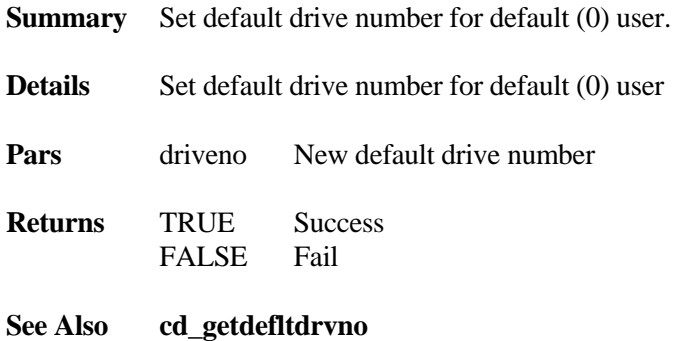

#### BOOLEAN **cd\_set\_default\_drive**(char \*path)

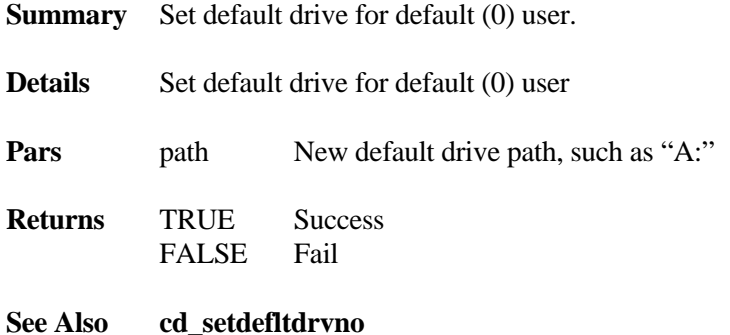

#### BOOLEAN **cd\_gcwd**(char \*path)

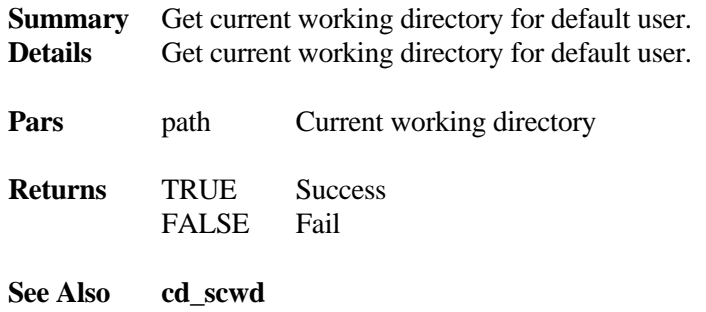

#### <span id="page-8-0"></span>BOOLEAN **cd\_scwd**(char \*path)

**Summary** Set current working directory for default user.

**Details** Set current working directory for default user.

**Pars** path New working directory, such as "A:\\"

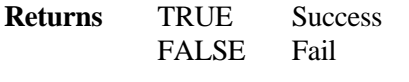

**See Also cd\_gcwd**

## **4. Limitations**

- 1. Default drive and path: Currently, there can only be one default drive and path used by all tasks. The functions in cdapi.c that take *userid* parameter are intended to handle this, but some work is necessary to finish it. It is best, then, to explicitly specify the full drive and path for each operation.
- 2. smxCD is a read-only file system.
- 3. smxCD can access only the first session of a multi-session recordable CD (CD-R).
- 4. Reading from CD-RW discs is not supported, since these are created using proprietary software that does not write the data in ISO-9660 or High Sierra format.